## **Beiblatt: Dia vorbereiten**

Wenn Sie die Dias nach diesen Vorgaben vorbereiten, sparen Sie nicht nur Geld, Sie haben auch die Gewissheit, dass alle Dias korrekt digitalisiert werden. Oft kommt es vor, dass wir nicht mit Sicherheit bestimmen koennen, was die Vorder- oder Rueckseite eines Dias ist. Das Bild koennte in dem Fall gespiegelt digitalisiert werden. Von Ihnen vorbereitete Auftraege werden bevorzugt und schneller bearbeitet.

- **Wichtig:** Alle Dias waagrecht ausrichten
- Richtige Bildansicht oben
- **Minimum 15 Dias** , max. 50-100 Dias pro Stapel
- Achtung: Vollformat-Dias **40x40mm** werden beschnitten. Vollformatdias event. separieren und PRO-Scan digitalisieren lassen

## **Dias waagrecht ausrichten**

**Alle Dias muessen unbedingt waagrecht ausgerichtet sein. Falsch ausgerichtete Dias werden beim Scan beschnitten** und das Bild wird unbrauchbar. Sie koennen im Auftragsformular vermerken, dass wir die Dias nach dem Scannen gegen Aufpreis digital korrekt Drehen

## **Dia korrekte Bildansicht (Vorderseite)**

Die Dias muessen mit der richtigen Ansicht nach oben ausgerichtet sein. Falsch gestapelte Dias werden sonst gespiegelt digitalisiert. Die Vorderseite muss nach oben schauen. Achten Sie auf Schriften im Bild (z.B. Autonummer, T-Shirt, usw.)

Wie erkenne ich die richtige Seite, wenn keine Schrift vorhanden ist:

- Oft haben Dias eine glaenzende und eine matte Seite. Die glaenzende Seite ist die richtige Vorderseite.

- Oft ist die helle Rahmenseite die Vorderseite.

Falsch eingeordnete Dias koennen Sie im Nachhinein auf dem Computer problemlos selber korrekt spiegeln und drehen.

## **Dia als Stapel verpacken (min. 15 Dias)**

(max. 50 - 100 Dias) Damit wir die Dias zu den guenstigeren Konditionen bearbeiten koennen, muessen diese als Stapel angeliefert werden. Nur wenn die Stapel eine durchlaufende Nummerierung haben, koennen wir die Nummerierung uebernehmen ( **1, 2, 3 ...** ) ohne a und b !

**Wichtig:** Ein Stapel muss **mindestens 15 Dias** beinhalten. Sind es weniger Dias, werden diese dem vorherigen oder folgenden Stapel beigelegt. Die Zuordnung kann dann nicht mehr gewaehrleistet werden.

Die Abarbeitung innerhalb von einem Stapel erfolgt von oben nach unten der Reihenfolge nach.

**Ausnahme:** Wenn wir einzelne Dias durch einen technischen Fehler erneut digitalisieren muessen, werden diese Bilder im Stapel immer als letzte eingeordnet. Die Reihenfolge stimmt dann nicht mehr exakt.

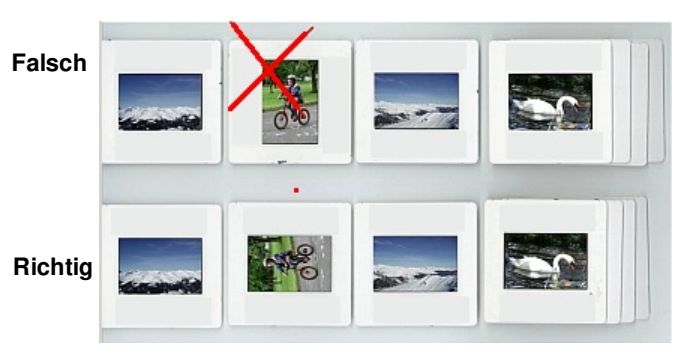

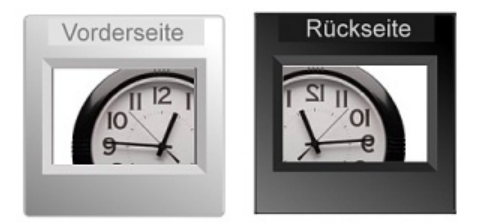

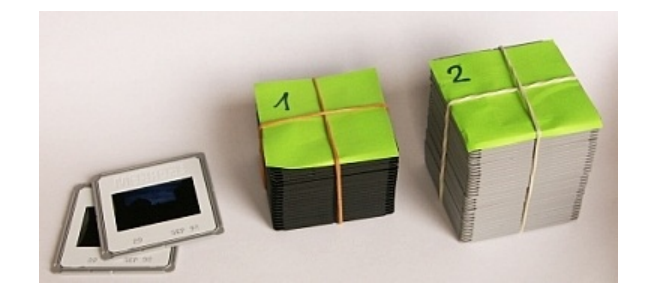

**Achtung:** Falsch gerichtete Dias werden in dem Fall je nach Diatyp beschnitten! Falsch gedrehte Bilder werden gespiegelt oder auf dem Kopf stehend gescannt, was mit einem Bildbearbeitungsprogramm spaeter korrigiert werden kann.